# A SAMPLE BROCHURE

NICOLA TALBOT

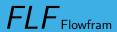

# **INTRODUCTION**

The *flowfram* package is designed to enable you to create frames in a document such that the contents of the document environment flow from one frame to the next in the order that they were defined. This is useful for creating posters or magazines or any other form of document that does not conform to the standard one or two column layout.

This is a modified version of the manual for the *flowfram* package. It is intended to illustrated what can be done. See the full manual for a comprehensive description. If the columns are very narrow, it may be better to use \raggedright, otherwise TeX may have a problem working out the line breaks.

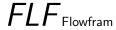

### SETTING UP FRAMES

The *flowfram* package provides three types of frame: frame stores its contents in a savebox, whereas a flow frames, static frames and dynamic frames. dynamic frame stores its contents in a macro).

#### **Flow Frames**

The flow frame is the principle type of frame. The text of the document environment will flow from one frame to the next in order of definition. Each flow frame has an associated width, height, position on the page, and optionally a border.

It is recommended that all the flow frames in a document have the same width, otherwise problems may occur when a paragraph spans to flow frames of unequal widths. This is because TEX's output routine does not register the change in hsize until it reaches a paragraph break. If it is absolutely necessary for flow frames to have unequal widths, judicious use of hramebreak is required.

#### **Static Frames**

A static frame is a rectangular area in which text neither flows into, nor flows out of. The contents must be set explicitly, and once set, the contents of the static frame will remain the same on each page until it is explicitly changed. Thus, a static frame can be used, for example, to make a company logo appear in the same place on every page.

#### **Dynamic Frames**

A dynamic frame is similar to a static frame, but its contents are re-typeset on each page. (A static

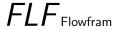

### FRAME ATTRIBUTES

FLF Flowfram

Once you have defined the flow frames, static frames and dynamic frames, their attributes can be changed. The three types of frame mostly have the same set of attributes, but some are specific to a certain type. The available attributes are as follows (<sup>F</sup> indicates the key is only available for flow frames, <sup>S</sup> indicates the key is only available for static frames and <sup>D</sup> indicates the key is only available for dynamic frames):

width=<length>

The width of the frame.

height=<length>

The height of the frame.

**x=**<*length*>

The x-coordinate of the frame.

**y=**<*length*>

The y-coordinate of the frame.

border=<style>

The style of the border around the frame, this can take the values: none (no border), plain (plain border) or the name of a LATEX frame making command without the preceding backslash. The value fbox is equivalent to plain.

**offset=**<offset>

The border offset, if it is a user-defined border. This is the distance from the outer edge of the left hand border to the left edge of the bounding box of the text inside the border. The *flowfram* package is able to

compute the border for known frame making commands. If you define your own frame making command, you may need to specify the offset explicitly, or the frames may end up shifted to the right or left.

bordercolor=<colour>

The colour of the border if you are using a standard frame making command. The colour can either be specified as, e.g. green, or including the colour model, for example [rgb] {0,1,0}.

textcolor=<colour>

The text colour for that frame. Again, the colour can either be specified as, e.g. green, or including the colour model, for example [rgb] {0,1,0}.

pages=<page list>

The list of pages for which the frame should appear. This can either have the values: all, even, odd or none (the latter removes the frame from that point on—useful if you have multiple pages with the same number), or it can be a comma-separated list of single pages, or page ranges.

 $margin = \langle side \rangle^{\mathsf{F}}$ 

The side of the flow frame that its corresponding margin should go on. This can take the values left or right.

clear=<boolean>\$ If this value is set, the static
frame will be cleared at the start of the next
page.

## FRAME ATTRIBUTES

#### style = < cmd > D

This should be the name of a command without the preceding backslash, to be applied to the contents of the specified dynamic frame. The command may either be a declaration, for example style=large which will set the contents of all the dynamic frames in a large font, or it can be a command that takes a single argument, for example style=textbf which will make the text for all the dynamic frames come out in bold. To unset a style, do style=none.

**FLF** Flowfram

### **MISCELLANEOUS**

### FLF Flowfram

### Page Layout

The *flowfram* package has the package option draft which will draw the bounding boxes for each frame defined. At the bottom right of each bounding box (except for the bounding box denoting the typeblock), a marker will be shown to indictate the type of frame, its IDN and its IDL.

You can see the layout for the current page (irrespective of whether or not the draft option has been set) using the command:

\flowframeshowlayout

The headers and footers will appear as usual (but will not be shown in draft mode), according to the format given by \pagestyle.

#### Frame Stacking Order

The material on each page is placed in the following order:

- 1. Each static frame defined for that page in ascending order of IDN.
- 2. Each flow frame defined for that page in ascending order of IDN.
- 3. Each dynamic frame defined for that page in ascending order of IDN.
- Bounding boxes if the draft package option has been used.

This ordering can be used to determine if you want something to overlay or underlay everything else on the page.

### **Prematurely Ending a Flow Frame**

You can force text to move immediately to the next defined flow frame using one of the standard LATEX page breaking commands which work in an analogous way to the way they work in standard two column mode.

The command \framebreak is provided for situations where a paragraph spans two flow frames of different widths, as TEX's output routine does not adjust to the new value of \hsize until the last paragraph of the previous frame has ended. As a result, the end of the paragraph at the beginning of the new flow frame retains the width of the previous flow frame.

If you want to start a new page, rather than simply move to the next frame, use the command \finishthispage.

#### **Floats**

Since floats (such as figures and tables) can only go in flow frames, this package provides the additional environments: staticfigure and statictable which can be used in static frames and dynamic frames. Unlike their figure and table counterparts, they are fixed in place, and so do not take an optional placement specifier. The \caption and \label commands can be used within staticfigure and statictable as usual.

The standard figure and table commands will behave as usual in the flow frames, but their starred versions, figure\* and table\* behave no differently from figure and table.

### **MISCELLANEOUS**

# FLF Flowfram

#### **Global Values**

The following macros can be changed using \renewcommand:

• \setffdraftcolor

This sets the colour of the bounding box when it is displayed in draft mode.

• \setffdrafttypeblockcolor

This sets the colour of the bounding box of the typeblock when it is displayed in draft mode.

• \fflabelfont

This sets the font size for the bounding box markers in draft mode.

The following are lengths, which can be changed using \setlength:

• \fflabelsep

This is the distance from the right hand side of the bounding box at which to place the bounding box marker.

• \flowframesep

This is the gap between the text of the frame and its border, for the standard border types.

• \flowframerule

This is the width of the frame's border, if using a border given by a frame making command that uses \fboxsep to set its border width.

• \columnsep

This is the horizontal distance between flow frames when using one of the \Ncolumn type of commands

• \vcolumnsep

This is the vertical distance between the flow frames and the static or dynamic frame when using one of the \Ncolumntop type of commands.